## Powers

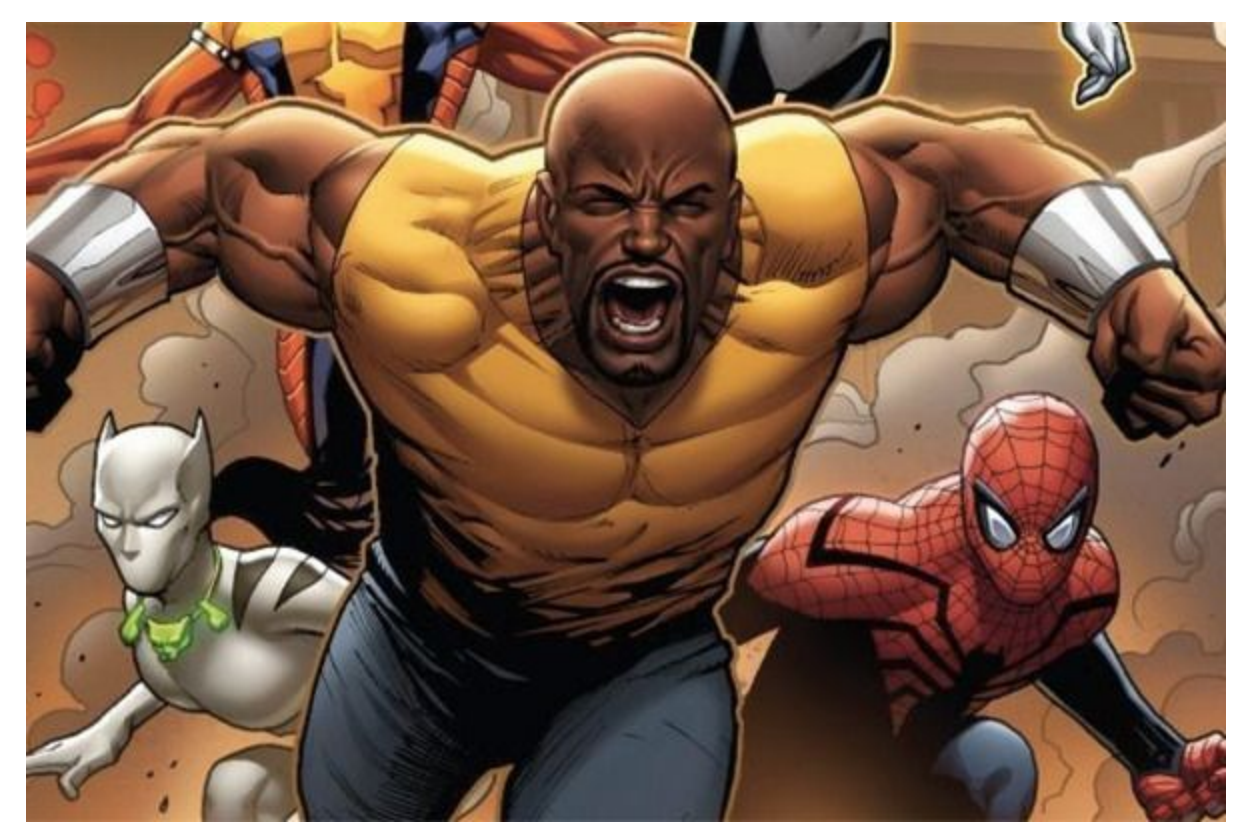

Powers or exponents come around for the same reason that multiplying does - mathematicians are lazy.

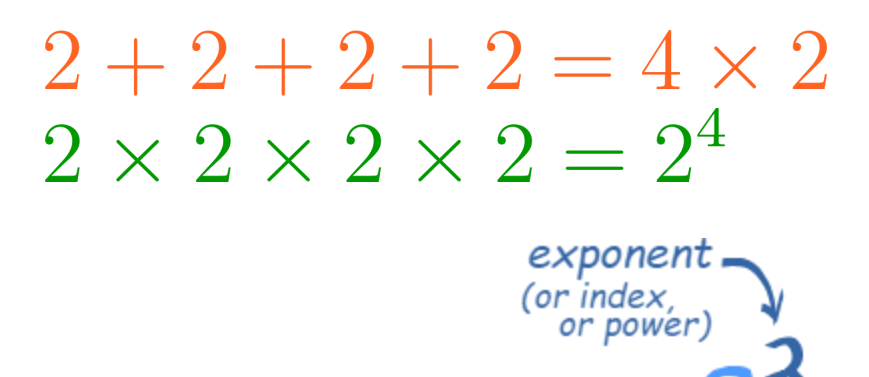

base

First Rule:

$$
x^a x^b = x^{a+b}
$$

In English: If you have "a" x's multiplied by "b" x's, then the total number of x's is a+b.

Ie:<br>  $x^3x^2 = x^5$ <br>  $(xxx)(xx) =xxxxx$ 

You Try:

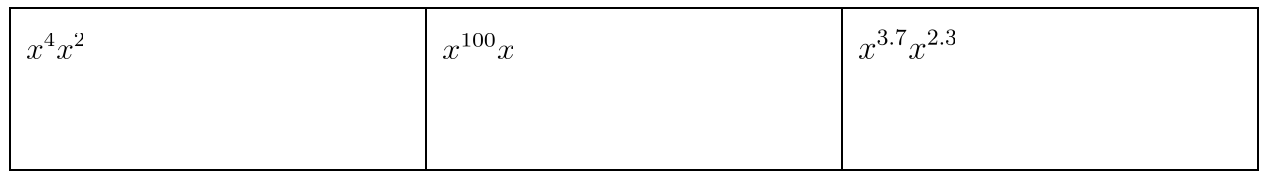

## Second Rule:

This is a variation of the first:

$$
\frac{x^a}{x^b} = x^{a-b}
$$

In English: If you have "a" x's divided by "b" x's, then the total number of x's is a-b.

Ie:

$$
\frac{xxx}{\frac{xx}{x}}
$$

$$
=\frac{x}{x}
$$

$$
=\frac{x}{x}
$$

You Try:

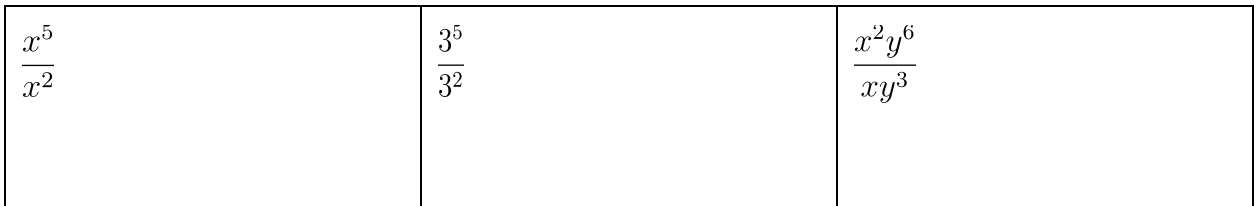

Third Rule:

$$
(x^a)^b = x^{ab}
$$

In English: If you have "a" x's, and that is multiplied "b" times, then the total x's that you have is ab.

Ie:

$$
(x3)2
$$
  
=  $(xxx)(xxx)$   
=  $x6$ 

You Try:

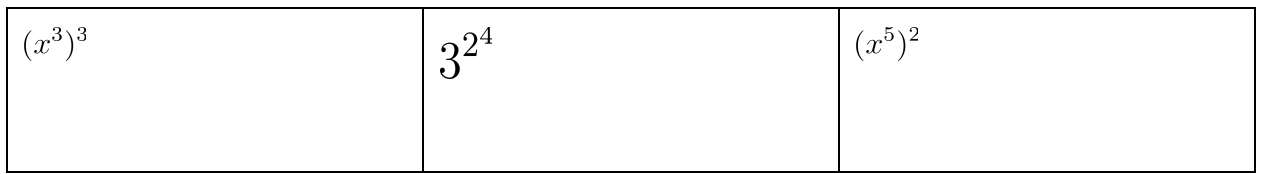

A thing to keep in mind:

If an exponent is on a bracket  $\rightarrow$  that exponent is on everything in that bracket.

$$
(abc)^2 = a^2b^2c^2
$$

$$
(\frac{a}{b})^2 = \frac{a^2}{b^2}
$$

Also, anything to the zero power equals 1.

$$
x^0 = 1
$$

## Last thing:

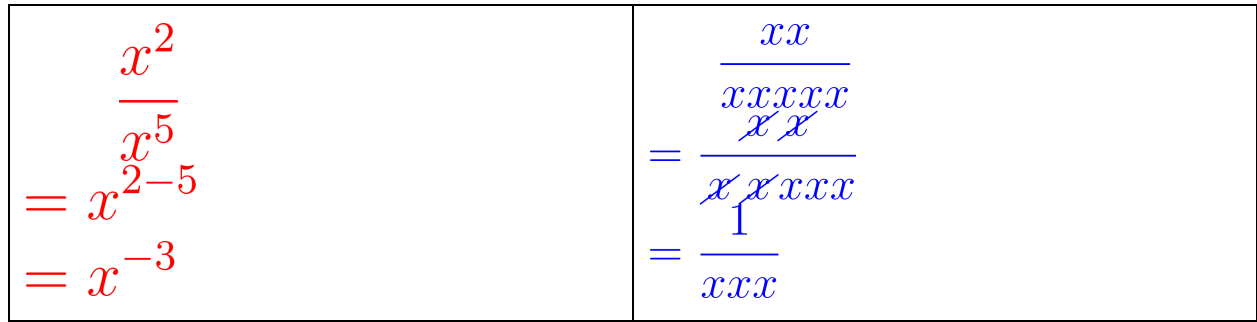

$$
\therefore x^{-1} = \frac{1}{x}
$$

It's bad math 'grammar' to leave an exponent negative. If you come across this scenario, move it across the line.

Ie:

$$
x^{2}
$$
\n
$$
= x^{2-5}
$$
\n
$$
= x^{-3}
$$
\n
$$
= \frac{1}{x^{3}}
$$